# OFIREEYE

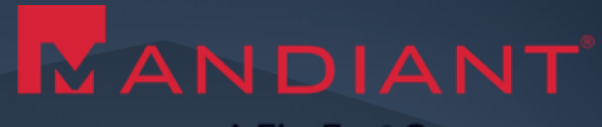

A FireEye<sup>®</sup> Company

# I AM AD FS AND SO CAN YOU

Re-becoming the greatest identity provider we never weren't

Douglas Bienstock and Austin Baker

Principal Consultants, FireEye Mandiant

### **Roadmap**

- Whoami
- What is AD FS and how does it work?
- How do we find AD FS servers?
- How can we attack AD FS?
- **How can we become (takeover) AD FS?**
- § Tools and Demos
- Best practices and mitigations
- Goal: Understand AD FS, how we can attack it and why we want to, and how to keep it safe

# **Doug Bienstock - @doughsec**

- 4.5 years of experience at **Mandiant**
- § IR and Red Team lead
- § Speaks fluent cloud

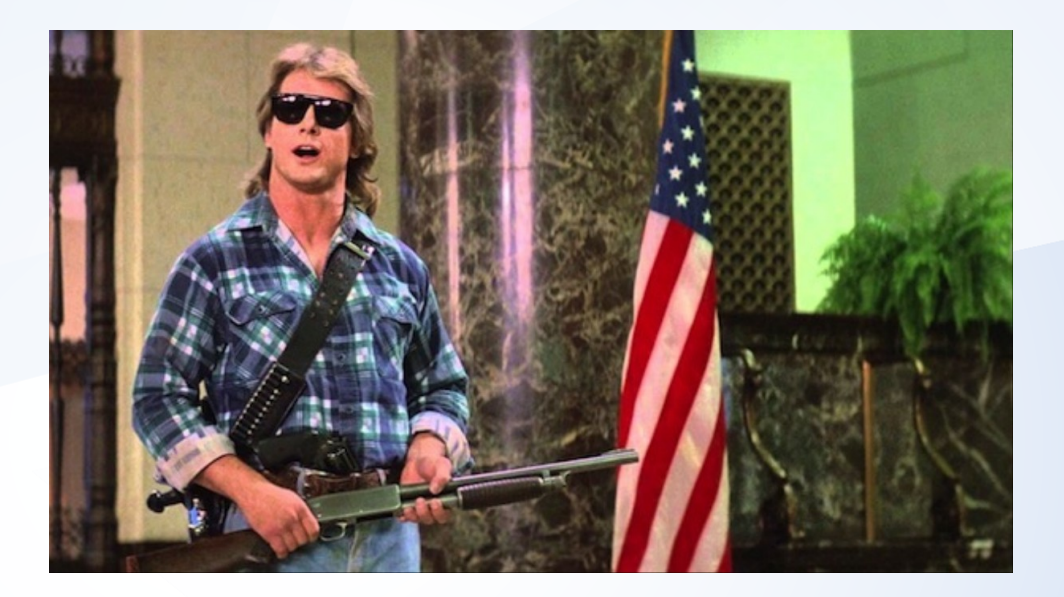

# **Austin Baker - @bakedsec**

- IR and Red Team
- 5.5 years at Mandiant
- § Teaches some classes and stuff
- § Plays some games and junk

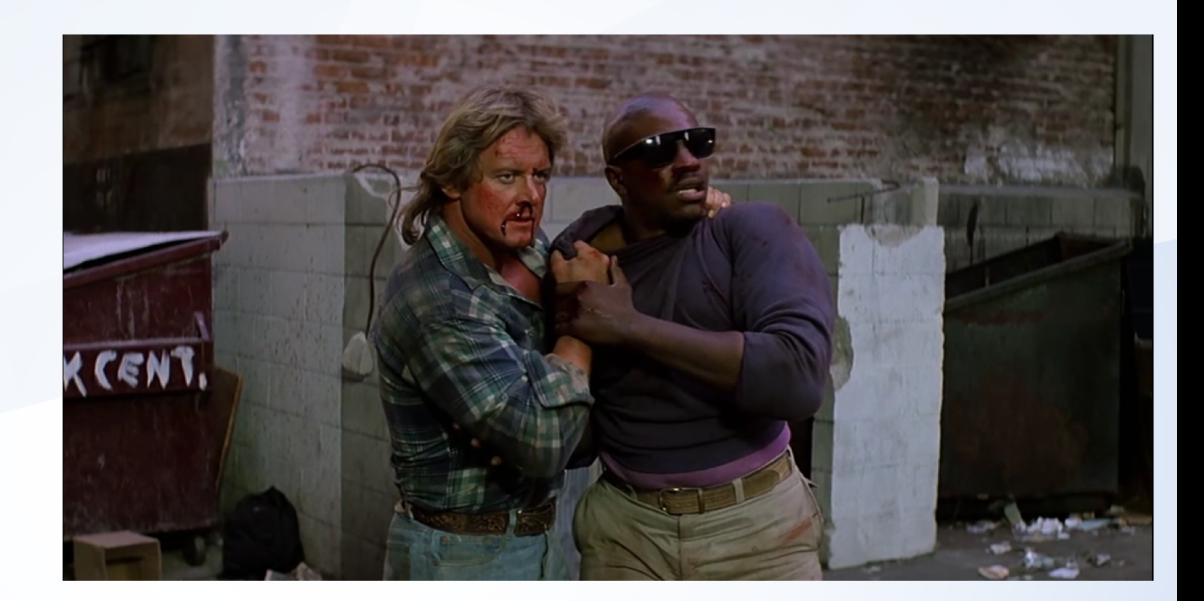

#### **MSFT AD FS - WTF?** Because acronyms are FUN

**FIM** AD<sub>FS</sub> SSO **MFA DA**  $\mathsf{I}\mathsf{W}$ SAML **WAP DKM WID** 

### **Active Directory Federated Services**

- Single-Sign On (SSO) solution for applications that don't integrate directly to Active Directory
- In plaintext: use AD creds for services/apps outside AD
- Centralizes both authentication, identity management, token issuance
- **Basically required for any large org now**
- We must go deeper...

# **OK – but why do we care?**

- Organizations are increasingly moving to the cloud
- **AD as a data/security boundary** no longer exists
- AD FS is commonly the gateway to the cloud for organizations
- **If we can own AD FS we can own** the cloud
- As security practitioners we must keep up with the move to the cloud

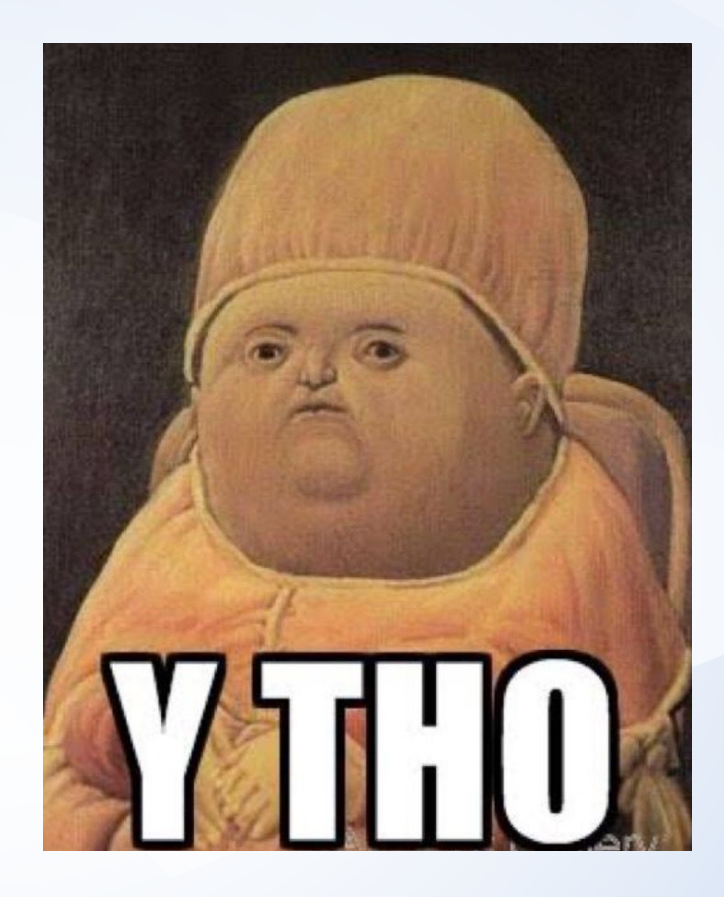

# **Building blocks**

- **Example:** Statements about a user's identity
	- Description (type) and value
- **Attribute Store:** Where claims are sourced from (e.g. AD)
- § **Claims Rules:** Business logic that takes incoming claims, apply conditions, and produce new outgoing claims based on those conditions. Applied in the **claims pipeline**

#### $\blacksquare$  c: [Type ==

"http://schemas.microsoft.com/ws/2008/06/identity/claims/windowsaccou ntname", Issuer == "AD AUTHORITY"] => issue(store = "Active Directory", types = ("http://schemas.xmlsoap.org/ws/2005/05/identity/claims/emailaddress"), query = "; mail;  ${0}$ ", param = c. Value);

# **Building Blocks - Claims Pipeline**

- 1. Start with claims from AD
- 2. Pipeline adds new claims and modifies existing claims according to rules
- 3. Outputs set of claims that the relying party has communicated it needs
	- **Claims coming out of the pipeline are transformed into security token attributes**

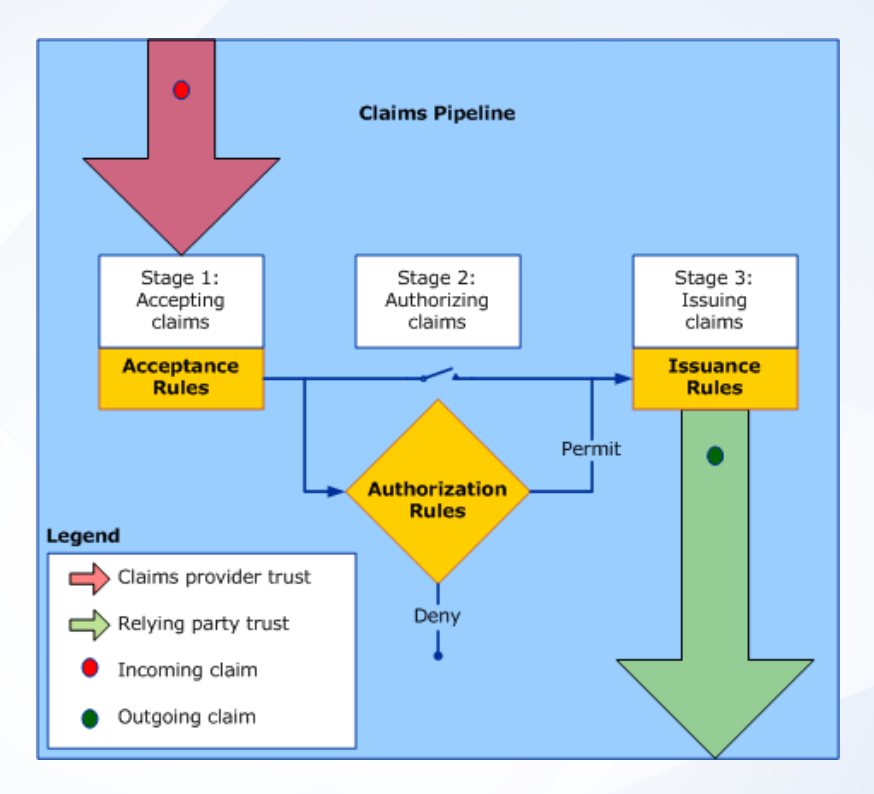

### **Building Blocks - Security Tokens**

- § Claims output from the claims pipeline are used to generate security tokens in the form of SAML tokens
- Relying parties can be configured with SAML and WS-FED consumers
	- WS-FED => SAML 1.1 tokens
	- SAML => SAML 2.0 tokens
- The tokens follow a standardized (OASIS) format that we rely on to be consistent
- Tokens are accepted by relying parties in a standardized format, too
	- SAMLResponse POST parameter

### **Building Blocks – claims to assertions**

#### $\blacksquare$  c: [Type ==

"http://schemas.microsoft.com/ws/2008/06/identity/claims/windowsaccou ntname", Issuer == "AD AUTHORITY"] => issue(store = "Active Directory", types = ("http://schemas.xmlsoap.org/ws/2005/05/identity/claims/emailaddress"), query = "; mail;  ${0}$ ", param = c. Value);

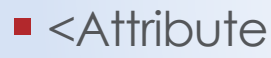

Name="http://schemas.xmlsoap.org/ws/2005/05/identity/claims/emailadd ress">

<AttributeValue>robin@doughcorp.com</AttributeValue>

 $24$ ttribute>

#### **Building blocks – the IdP**

- **Expandity Provider (IdP):** Organization that takes identities as input and outputs claims about them. Authenticates a user, builds claims for that user (the pipeline), and packages them into security tokens
- **ADFS Service:** Our IdP, the "account organization"

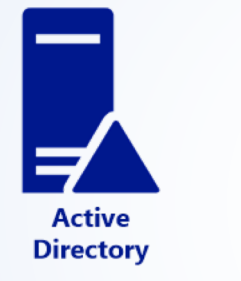

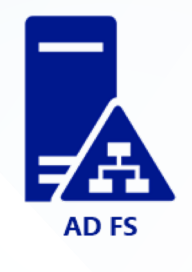

### **Building blocks – the RP**

- **AD FS Proxy (WAP):** Proxy server that sits in DMZ to receive requests from Internet
- **Relying Party (RP):** Unpacks provided claims from security token and makes authorization decisions based on them. They *rely* on the provided claims
	- e.g. a third-party cloud application

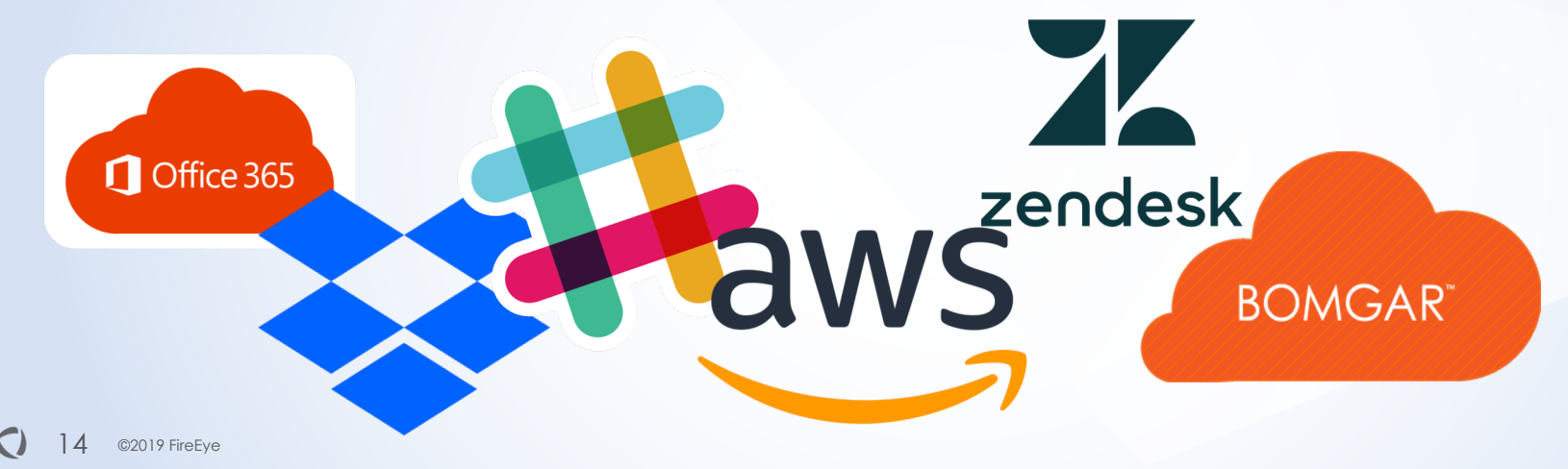

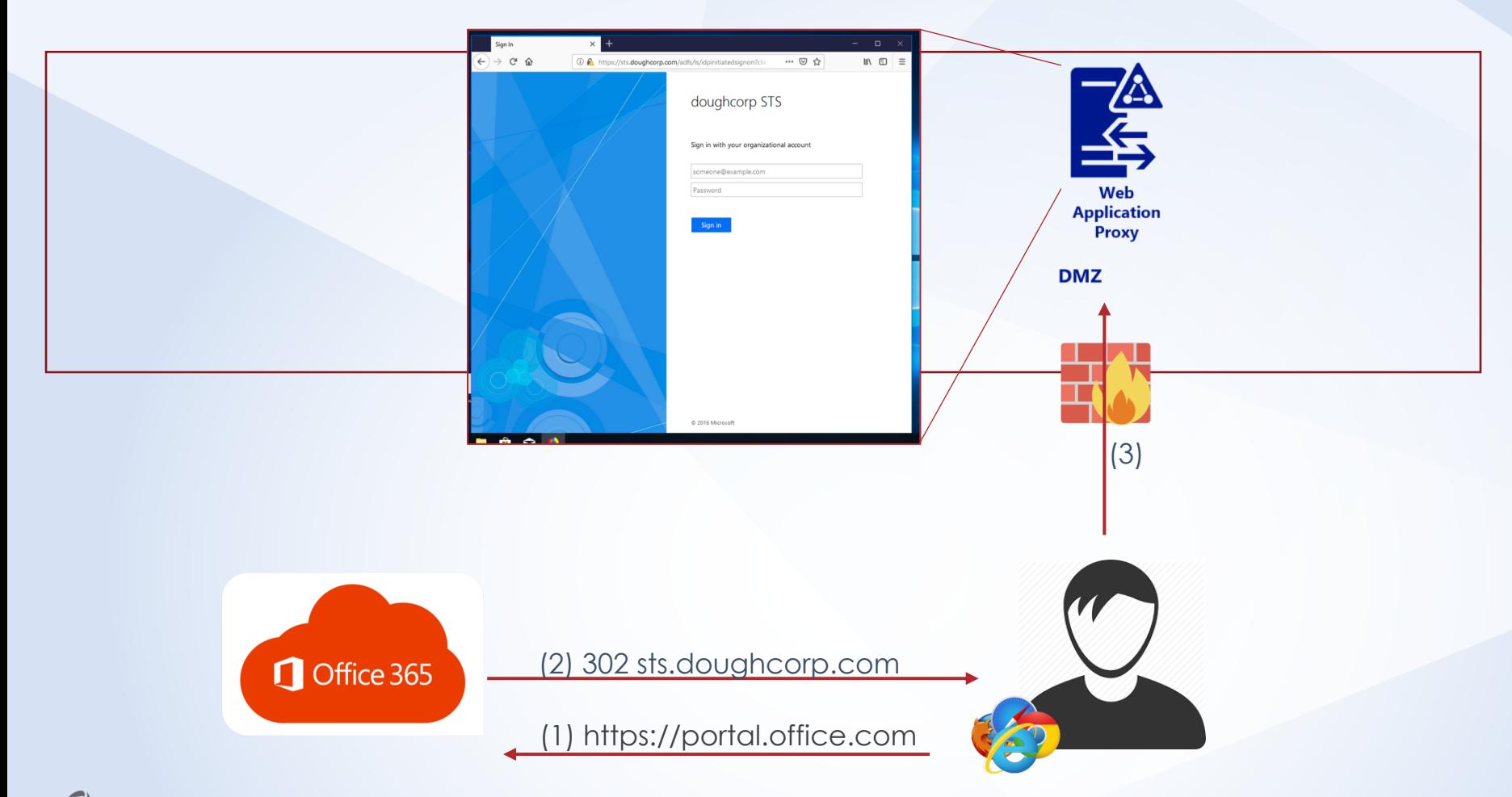

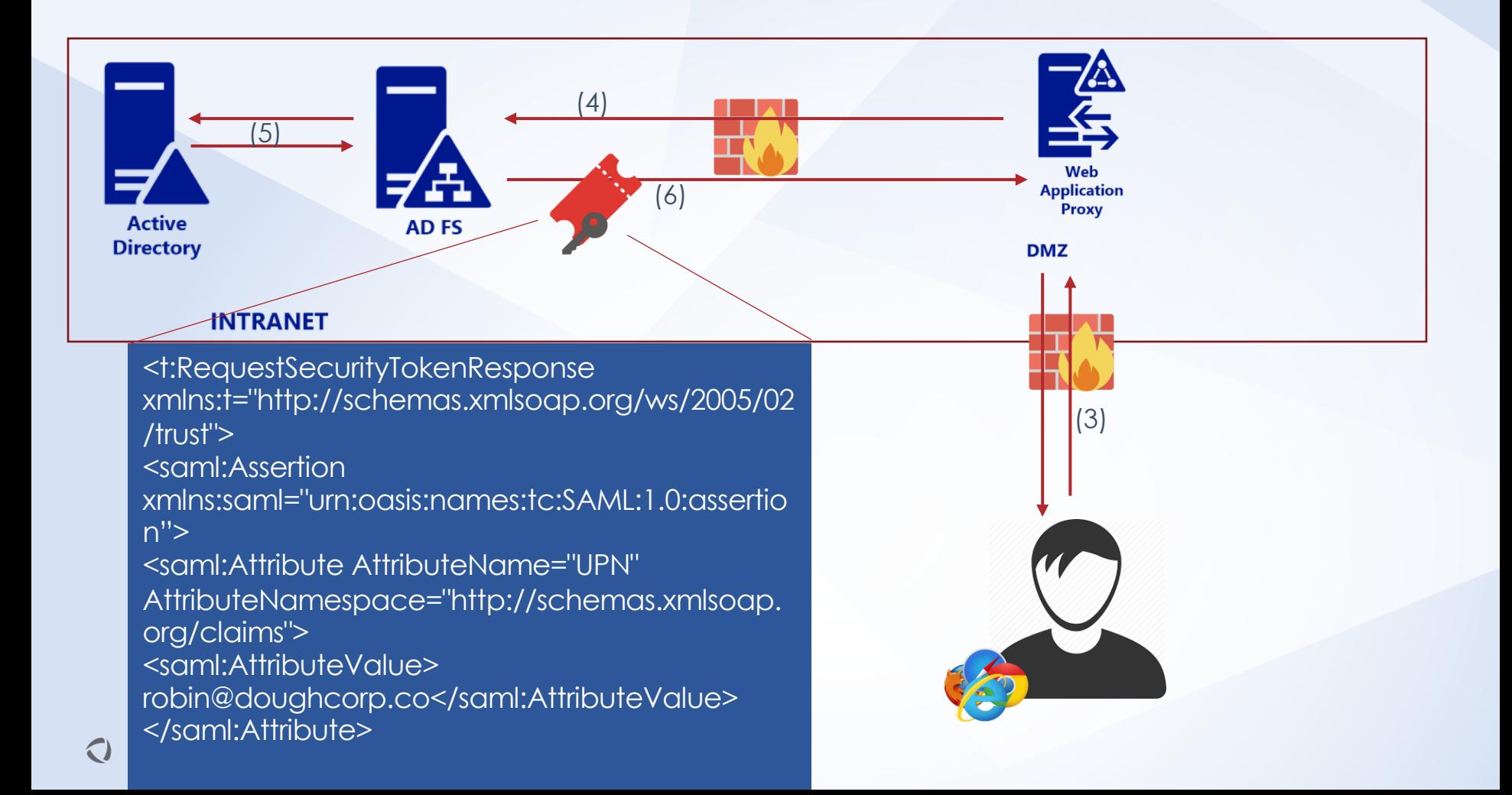

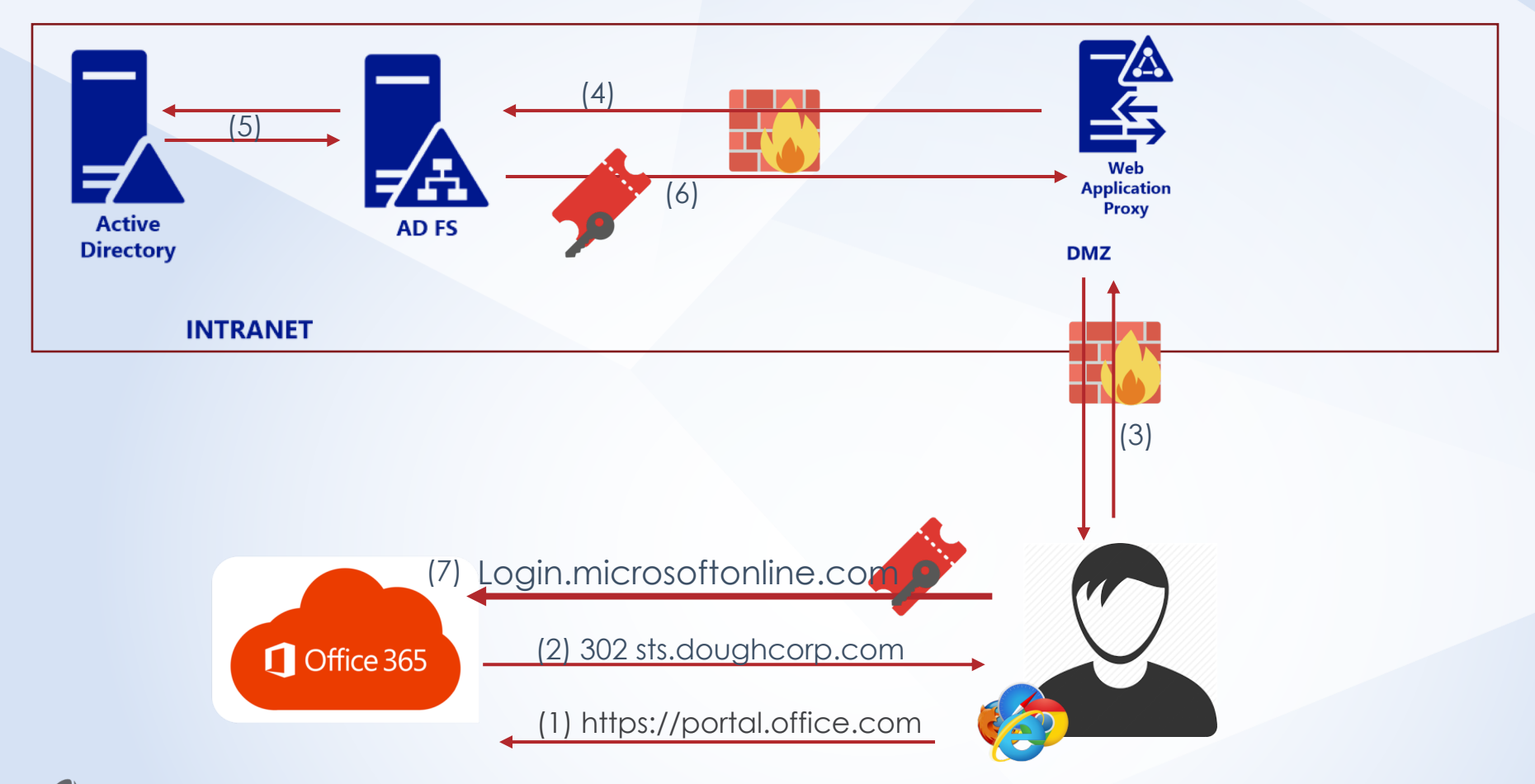

#### **Identity Providers**

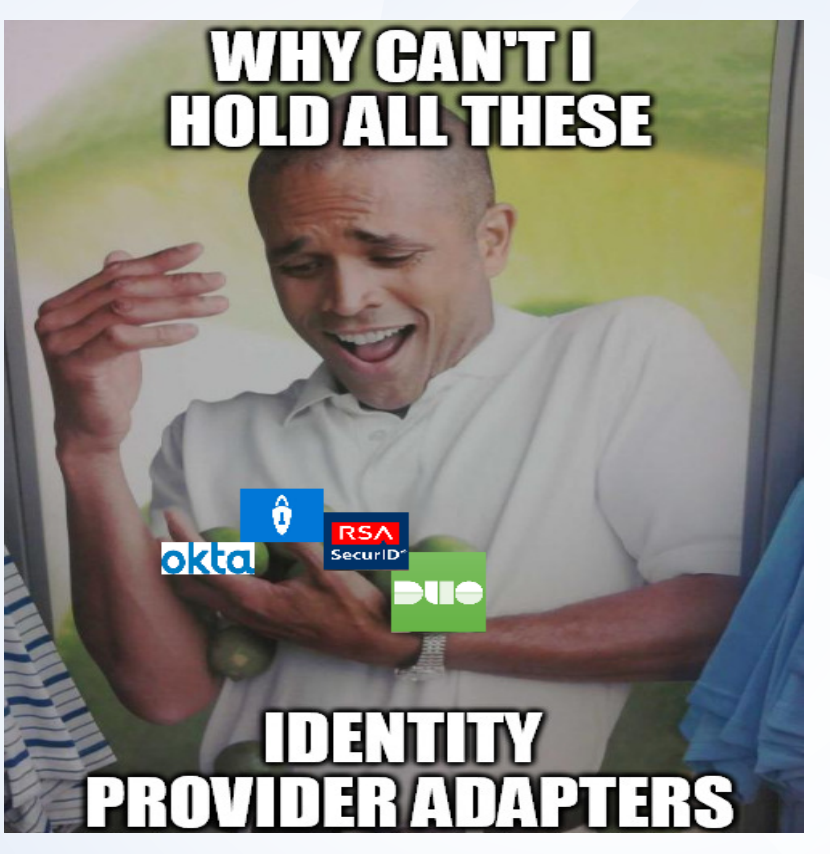

### **Identity Providers and Adapters**

- Federations need identity providers
	- Need to know someone is who they claim to be
- AD FS is the nexus of identity provision
	- And adapters are how third-party vendors can augment that process for their own purposes
- Every major vendor with hands in the authentication cookie jar has an AD FS adapter

– Some even aim to compete for with AD FS for the IdP crown

# **Identifying AD FS**

# **Finding AD FS Proxies**

- Search DNS for prefixes suggested by Microsoft (most people follow their deploy guides)
	- **adfs.doughcorp.com, sts.doughcorp.com, fs.doughcorp.com**
	- **Quick Shodan search found 10,000+**
- Try logging in to Office 365 using a bogus email address and see if you are redirected
- **Search for required** URL paths
	- /adfs/ls
	- /adfs/services/trust/2005/usernamemixed
	- more…

# **Finding AD FS Proxies**

- Some fun things...
- **During deployment Microsoft** recommends enabling "IDP-initiated sign-on" in order to test
	- Available at /adfs/ls/idpinitiatedsignon.aspx
- Nice forms-based auth for a password spray
- Lists SAML-enabled service providers that use AD FS

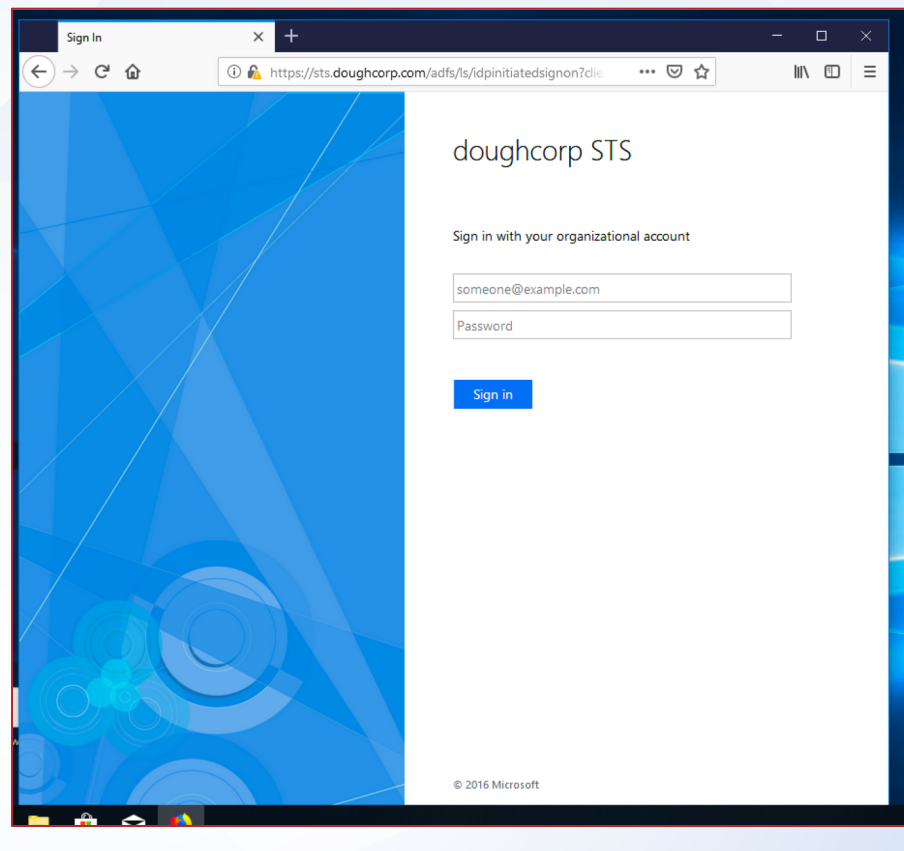

# **Finding ADFS Proxies**

- AD FS also supports NTLM-based authentication for on-premise users
- By default those URLs are also exposed to the Internet via the AD FS proxies
- Leaks the internal hostname of the AD FS server (not proxy), including the Active Directory domain name
	- Also provides another vector for password sprays
- ■/adfs/services/trust/2005/windowstransport
- /adfs/services/trust/13/windowstransport

©2019 FireEye 23

<sup>§</sup> https://docs.microsoft.com/en-us/windows-server/identity/ad-fs/deployment/best-practices-securing-ad-fs

# **Attacking AD FS**

Because security loves highly complex, poorly understood structures, right?

...right?

# "It's like the **more complex systems** we come across, the **more attack surface** we see."

# - Biggie Smalls, maybe

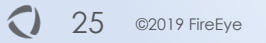

# **Target the Weak Links**

- Which pieces are obvious targets:
	- Relying Party supporting apps (Duo, RSA, etc. management)
	- IdP policies and exceptions (AD FS configurations)
	- IdP-RP adapters
- Relying Party attacks covered in-depth elsewhere
	- See "Two-Factor, Too Furious" from **DerbyCon**
- The IdP side on the other hand...

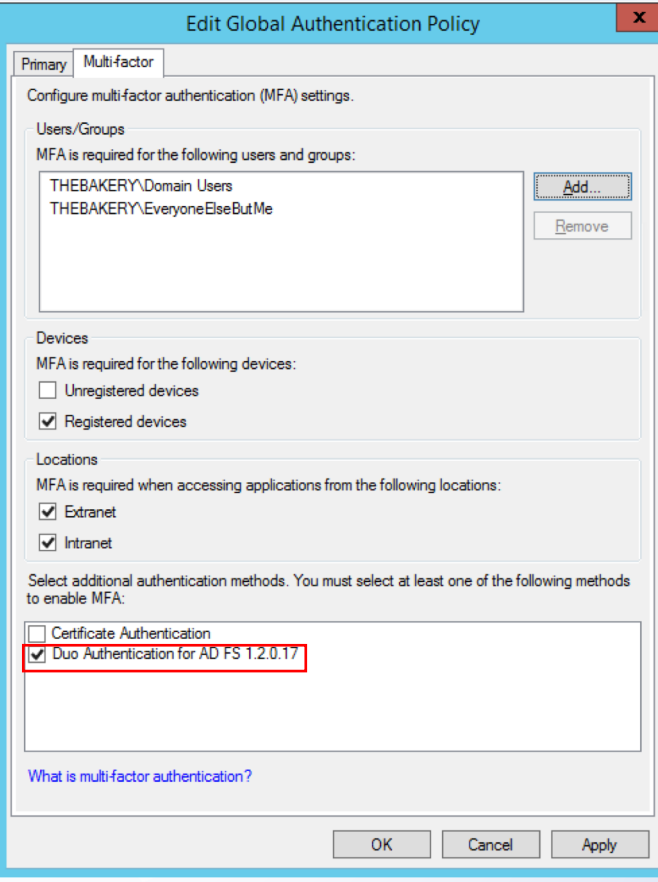

- Auth adapters just implement necessary idP methods
	- IsAvailableForUser, Metadata, OnAuthenticationPipelineLoad/Unload, OnError, TryEndAuthentication
	- Registered in GAC signed with strong name
- § Vendor adapters construct supporting functions for the above
	- Contain all the logic to determine whether a user's claim is signed off on
	- Good place to focus attention
- Many routes to take
	- Register new adapters or adjust existing adapters

#### § Start by investigating Microsoft.IdentityServer.ServiceHost.exe and our DLL

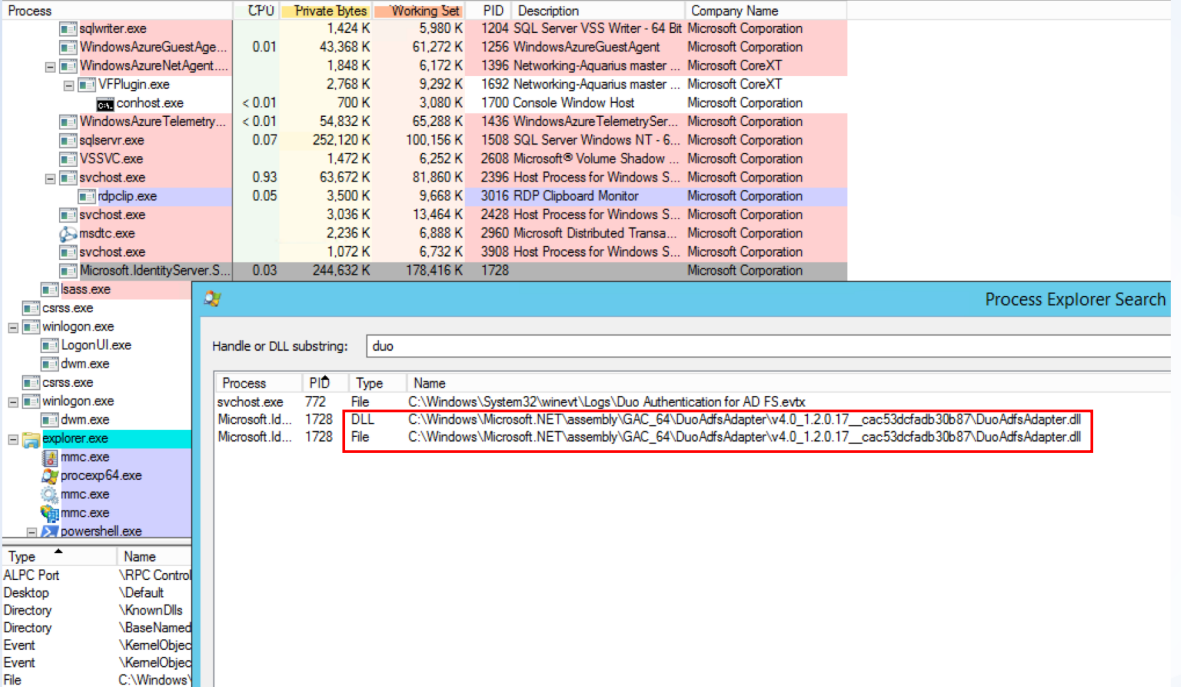

§ Acquire adapter .dll and patch relevant DLL method

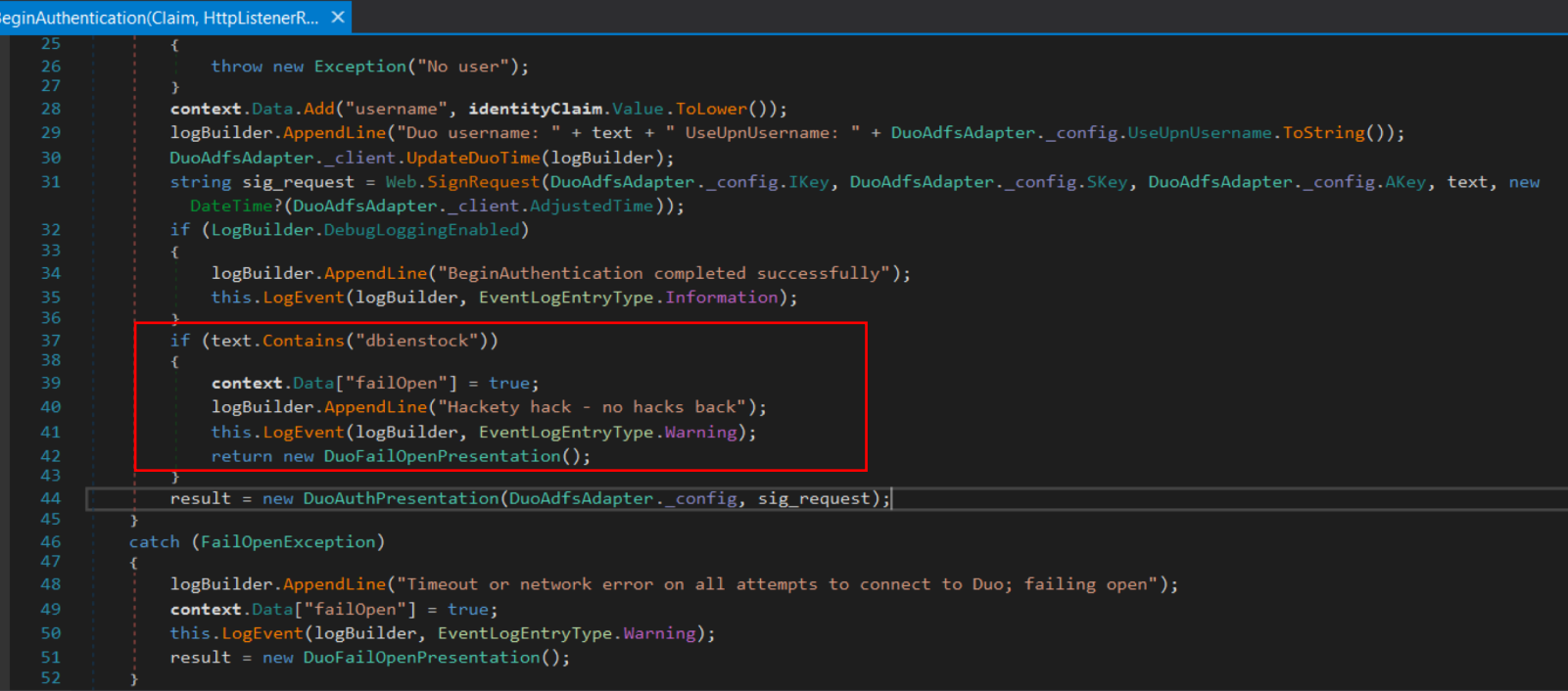

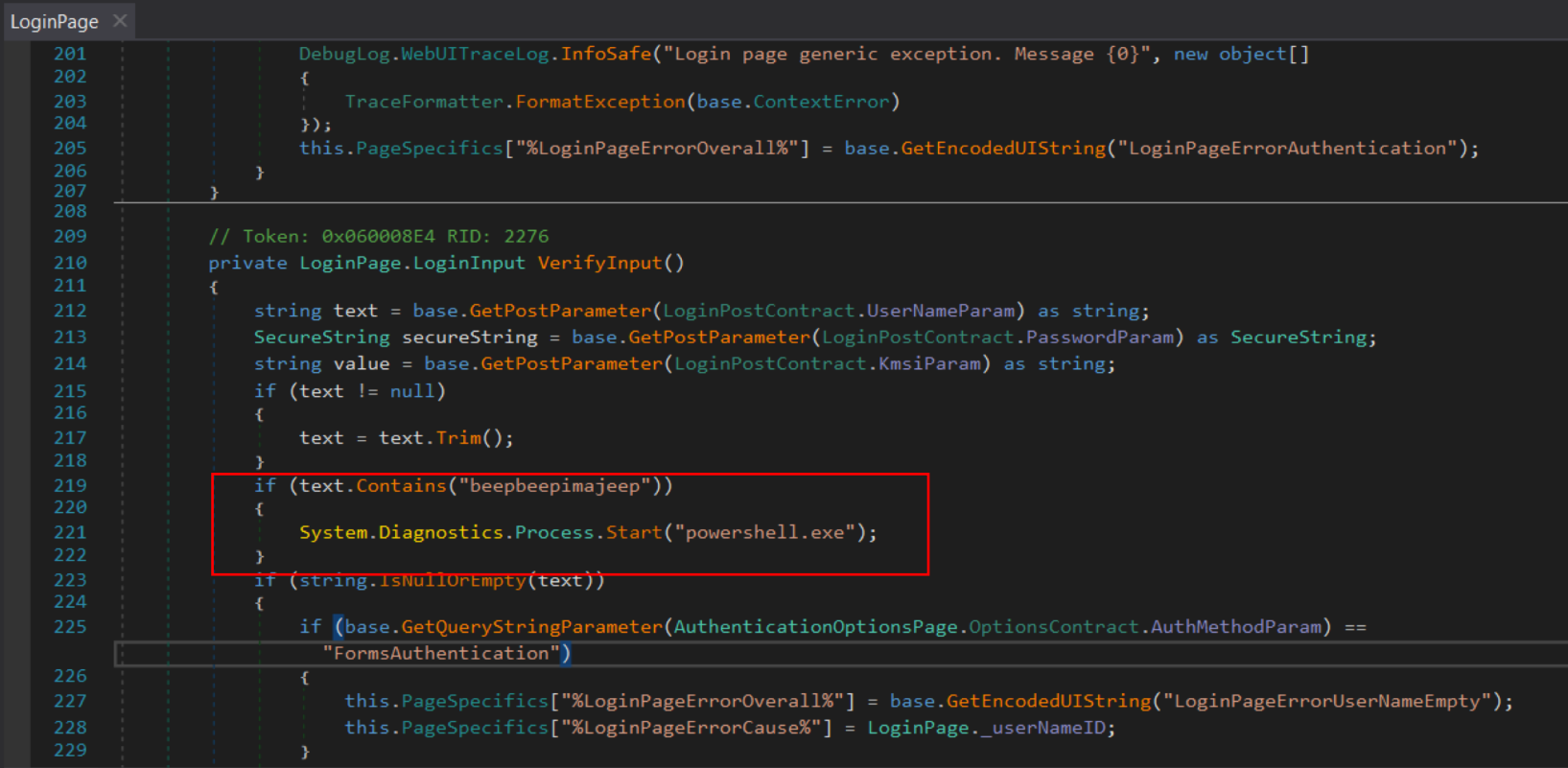

#### ADFS<sub>1</sub>

Sign in with your organizational acc

beepbeepimajeep@thebakery.local

..........

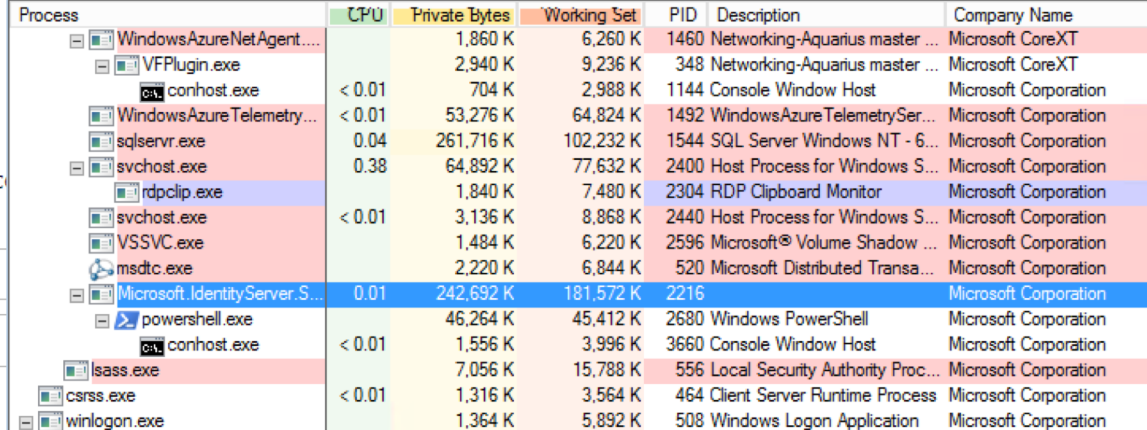

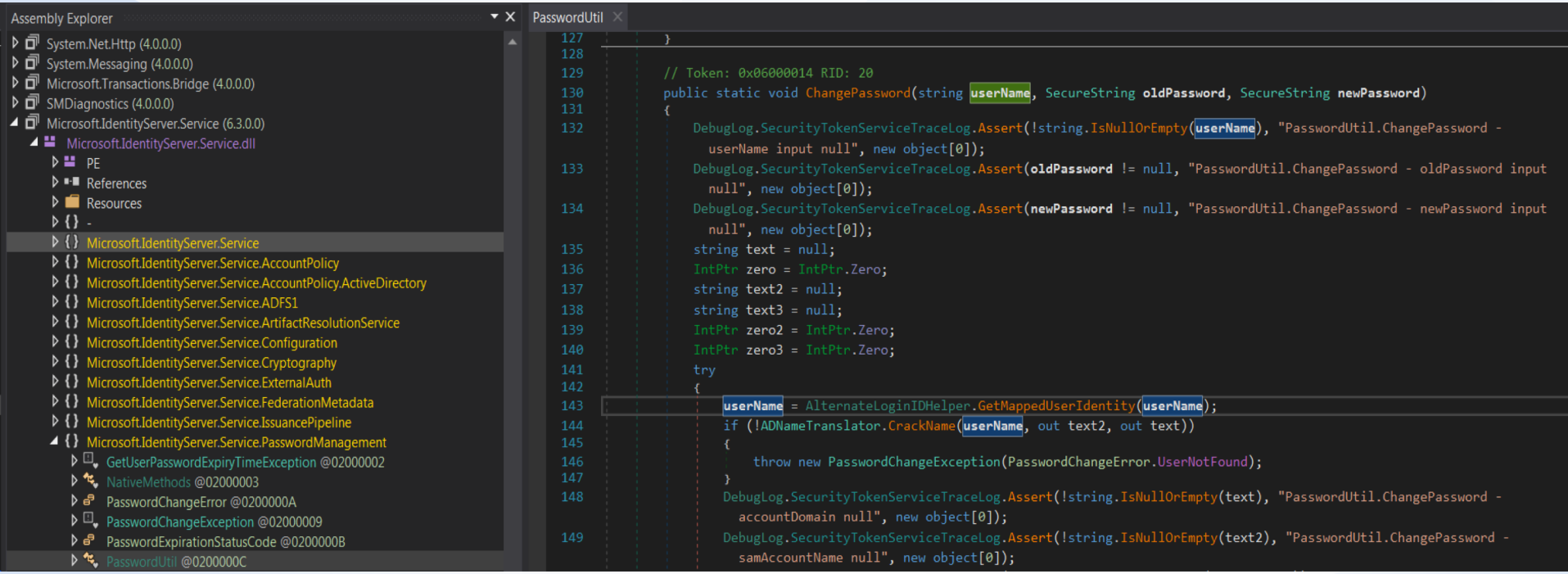

- Kill/suspend service, replace DLL, restart
- Verify success!
- **Depending on adapter:** 
	- Different methods to patch
	- Different logging methods

System Locale: en-US LCID: 1033 Context Locale: en-US LCID: 1033 Duo username: thebakery\dbienstock UseUpnUsername: False Time was synced less than 60 seconds ago; Skipping time sync. BeginAuthentication completed successfully Hackety hack - no hacks back

- Same knowledge can be used dynamically
	- In-memory patching stealthy, more technically complex
	- Doesn't persistent restarts without a persistent "shim"

#### **Becoming ADFS**Because I learned it from watching you, Dad

"The token signing certificate is considered the **bedrock** of security in regards to ADFS. If someone were to get ahold of this certificate, they could easily impersonate your ADFS server."

- Microsoft

#### Mimikatz is for the birds (in this case)

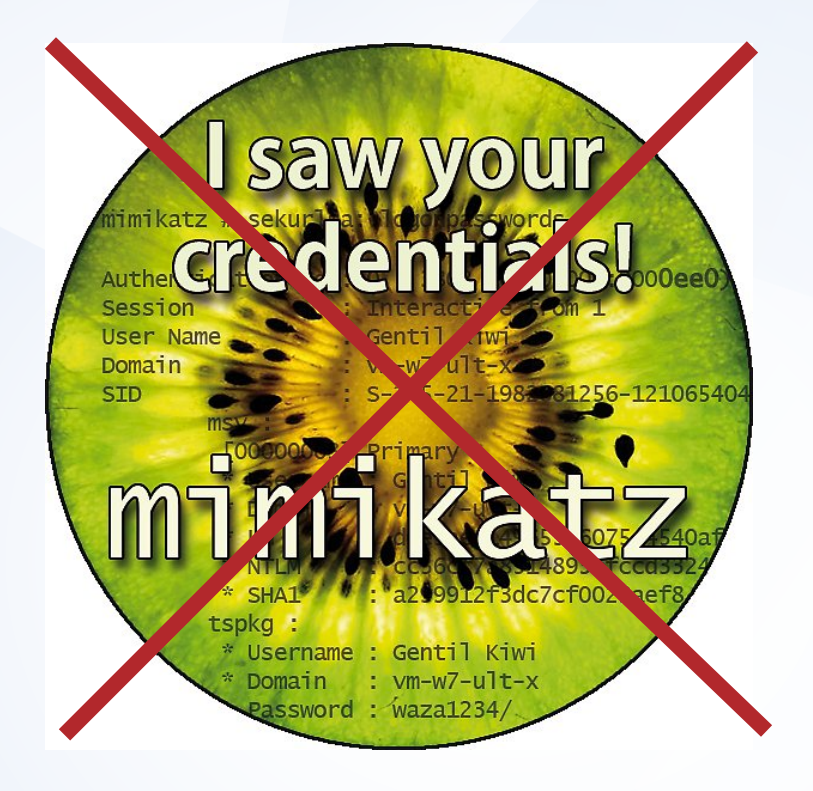

# **Windows Internal Database (WID)**

- Relational database intended to be used only by Microsoft products
	- MS-SQL "lite"
	- Default option for AD FS
- Accessible over a named-pipe
	- \\.\pipe\MICROSOFT##WID\tsql\query
	- Windows 2012+
- Can be accessed using SMSS

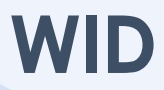

■ Used by AD FS to store service configuration data in default config

■ Only accessible by the AD FS service account

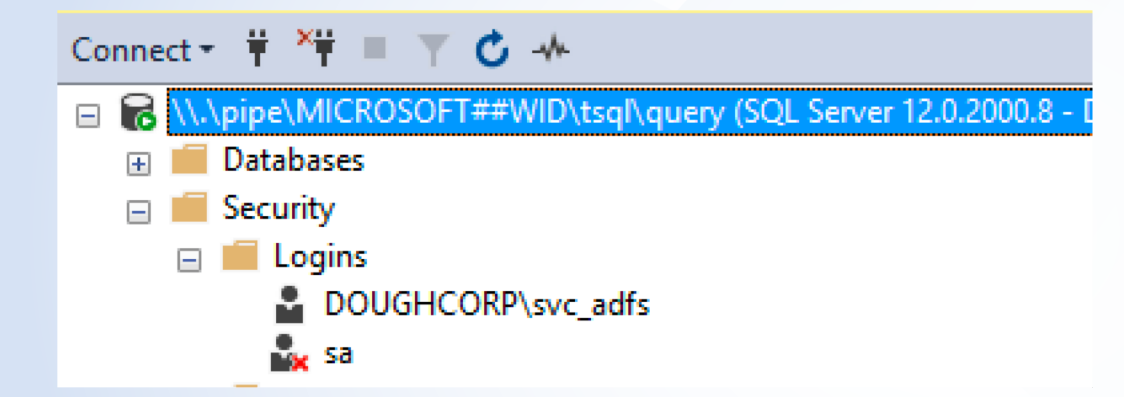

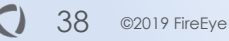

#### **Locating the goods**

§ ADFSConfigurationV3.IdentityServerPolicy.**ServiceSetting**

#### <SigningToken>

<iscnainincluded>false</IsChainIncluded> <IsChainIncludedSpecified>false</IsChainIncludedSpecified> <FindValue>99FABAEE46A09CD9B34B9510AB10E2B0C0ACB99B</FindValue> <RawCertificate>MIIC3jCCAcagAwIBAgIQ0g04t9cMuZdM9fFCLz56szANBgkqh <EncryptedPfx><mark>,</mark>AAAAQAAAAAEEORTwD+mLjtMgMok+8Vjs0oGCWCGSAFlAwQCAQY <btoreNameValue>My</StoreNameValue> <StoreLocationValue>CurrentUser</StoreLocationValue>

<X509FindTypeValue>FindByThumbprint</X509FindTypeValue>

#### **DKM**

- "We present DKM, a distributed key management system with a cryptographically verified code base. DKM implements a new data protection API. It manages keys and policies on behalf of groups of users that share data."
	- [https://www.microsoft.com/en-us/research/publication/cryptographicallyverified-design-and-implementation-of-a-distributed-key-manager/]

 $<$ Dkm $Setting$ s>

 $<$ Group>29e188ce-012f-430b-b9ca-9783e2cc1552</Group> <ContainerName>CN=ADFS</ContainerName> <ParentContainerDn>CN=Microsoft, CN=Program Data, DC=do <PreferredReplica i:nil="true"/> <Enabled>true</Enabled>  $<$ /DkmSettings>

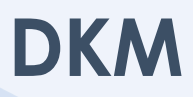

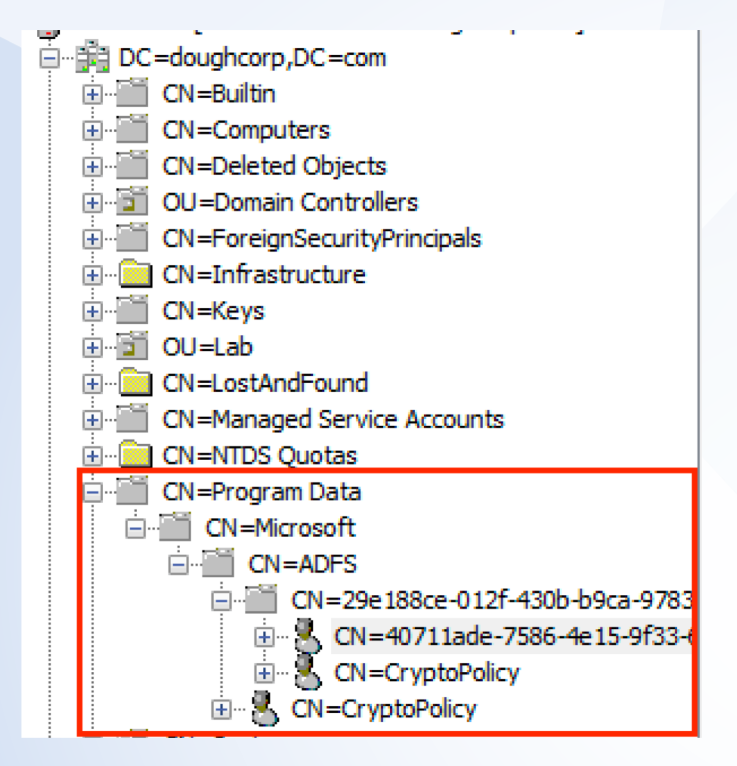

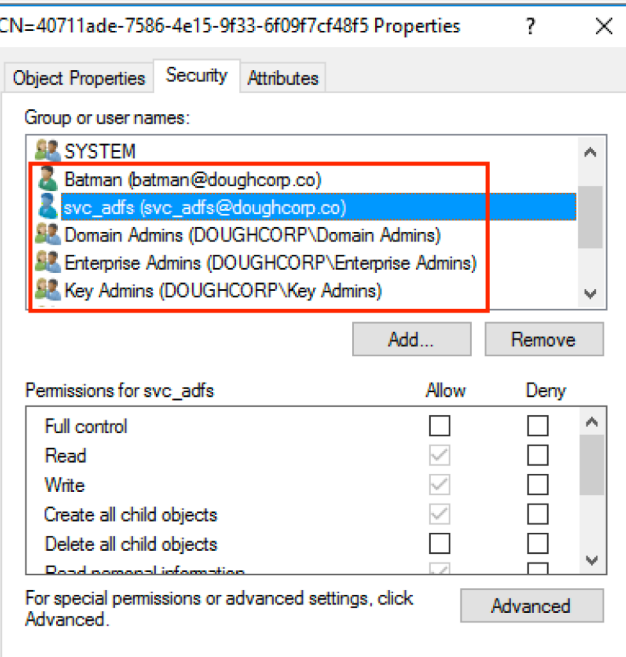

- Upon service start, AD FS will load configuration information from the configuration database (in this case the WID)
- As part of that process it calls **LoadCertificateCollection**()
- $\blacksquare$  Which in turn calls DkmDataProtector.Unprotect()...
	- Passing in base64 decoded blob from EncryptedPFX XML element

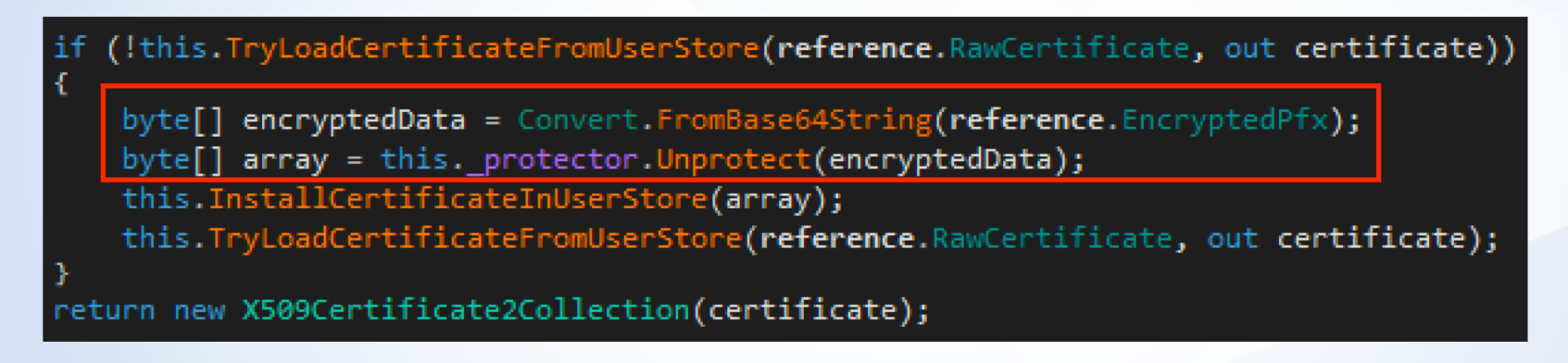

©2019 FireEye 42

- " ... which in turn calls Dkm. GroupKey. \_Unprotect() ...
	- ... which inherits the method from **DKMBase**

```
private byte[] Transform(byte[] inputData, Func<MemoryStream, MemoryStream> transformer)
    byte[] array = null;using (MemoryStream memoryStream = new MemoryStream(inputData))
        using (MemoryStream memoryStream2 = transformer(memoryStream))
            memoryStream2.Seek(0L, SeekOrigin.Begin);
            array = new byte[memoryStream2.length];memoryStream2.Read(array, 0, array.Length);
    return array;
// Token: 0x06001040 RID: 4160 RVA: 0x0000C800 File Offset: 0x0000AA00
public byte[] Unprotect(byte[] encryptedData)
    return this. Transform(encryptedData, (MemoryStream x) => this. dkm. Unprotect(x));
```
– DKMBase.Unprotect() is where the magic happens

Decode the EncryptedPFX blob

Get key length based on encryption algorithm in use

Read the DKM key

KDK using DKM key

Decryption!

©2019 FireEye 44

blic MemoryStream Unprotect(MemoryStream cipherText, bool pinnedOutput)

```
MemoryStream memoryStream = null;if (pinnedOutput)
    memoryStream = new PinnedMemoryStream(cipherText.Length);
else
    memoryStream = new MemoryStream();
IAuthEncrypt authEncrypt = null;
try
    authEncryption = this.DecodeProtocolBlob(cipherText);\triangleright int num = DKMBase.KeyLength(authEncrypt.DecodedPolicy);
  \triangleright Key key = this. ReadKey(authEncrypt. DecodedPolicy. CurrentKeyGuid);
    if (key == null)
        throw new KeyException(Resources.String2);
       (key.KeyLength < num)
        throw new CryptographicUnexpectedOperationException(Resources.String3);
```
authEncrypt.DeriveKeys(key); authEncrypt.AuthenticatedDecrypt(cipherText, memoryStream); this.decodedPolicy =  $author$ ypt.DecodedPolicy;

 $author$  = this.DecodeProtectedBlob(cipherText);

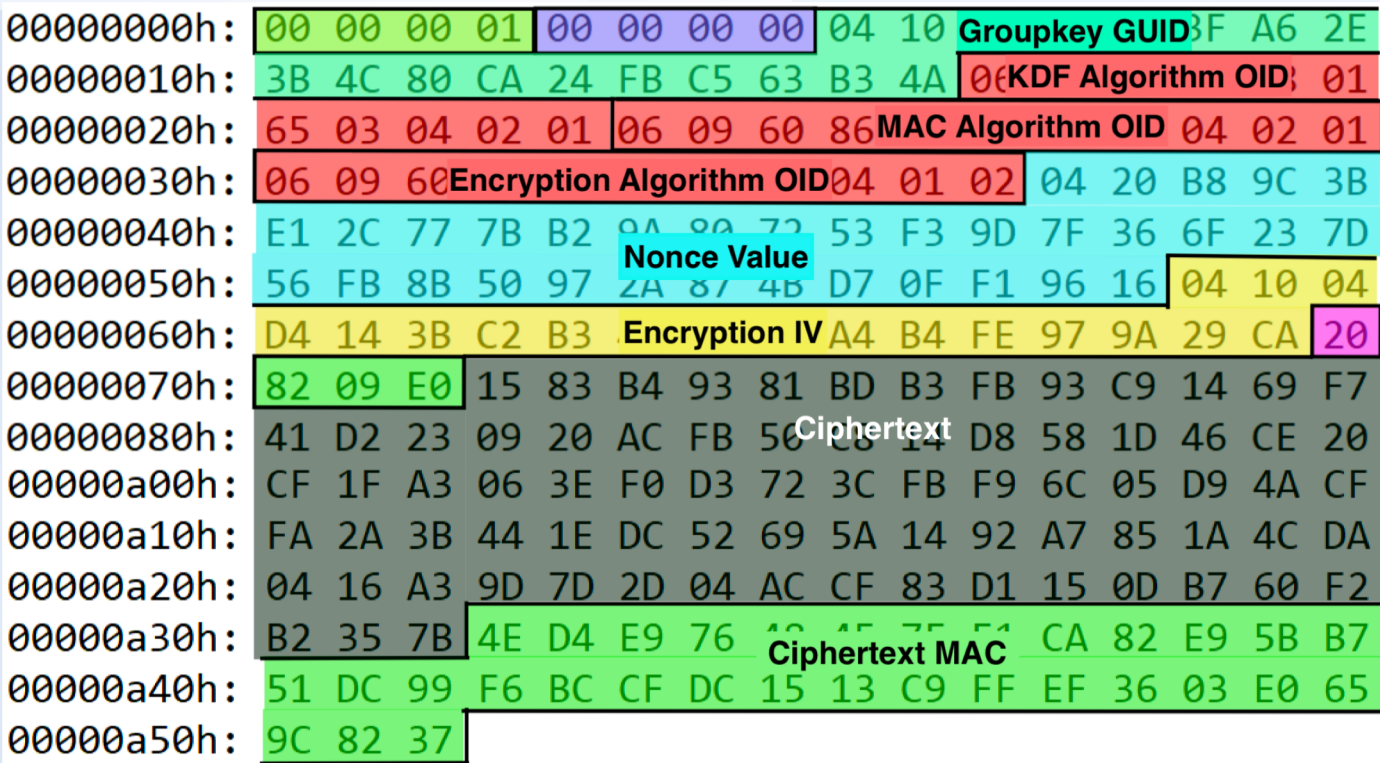

# **Key Derivation**

public static byte[] DeriveKeySP800\_108(HMAC prf, byte[] label, byte[] context, int number0fBytesToGenerate)

- DKM key is not used itself to decrypt Signing Certificate
- Used as initial input for HMAC-SHA256 Key Derivation (NIST SP 800-108)
	- Mostly, but not exactly, follows the standard (because standards are hard ;)
- Context is the Nonce decoded from blob
- Label is the OIDs of the encryption algorithms decoded from blob
- Outputs keys to use for AES encryption as well as SHA256 HMAC for verification of ciphertext

# **Key Decryption**

- Decrypts using Windows Crypto libraries
- AES128 in CBC mode
	- 16 byte key derived from the DKM key
	- 16 byte IV decoded from the EncryptedPfx blob

§ **Valid for 1 year!!**

[Douglass-MacBook-Pro:keys and certs doug\$ openssl pkcs12 -in decrypted.pfx -info [Enter Import Password: MAC Iteration 1 MAC verified OK PKCS7 Data Shrouded Keybag: pbeWithSHA1And3-KeyTripleDES-CBC, Iteration 2000 **Bag Attributes** Microsoft Local Key set: < No Values> localKevID: 01 00 00 00 friendlyName: ef66a827-eaf8-4761-8312-142cc0fd8f1c Microsoft CSP Name: Microsoft Enhanced Cryptographic Provider v1.0 Kev Attributes X509v3 Key Usage: 10 [Enter PEM pass phrase: PKCS7 Data Certificate bag Bag Attributes localKeyID: 01 00 00 00 subject=/CN=ADFS Signing - sts.doughcorp.com issuer=/CN=ADFS Signing - sts.doughcorp.com

# **Putting it all together**

- 1. EncryptedPFX read from the configuration DB
- 2. ASN1 types and ciphertext parsed from the blob
- 3. DKM key read from AD
- 4. DKM key used for KDF to obtain AES key
- 5. Ciphertext from EncryptedPFX is decrypted into a PKCS12 object
- 6. Become an AD FS server sign our own security tokens

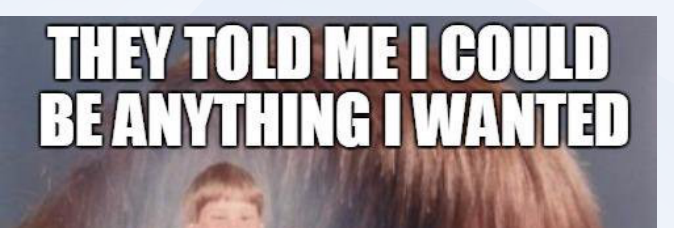

**SO I BECAME A** 

**AD FS SERVER** 

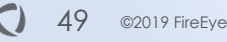

# **"But I have MFA so I'm good"**

- **AD FS handles "strong authentication"** 
	- $MFA$
	- Certs
	- Blood-oath
- **If we can issue security tokens, then we** can just ignore these requirements
- Relying Parties are blind to these requirements anyway, they just want a valid token

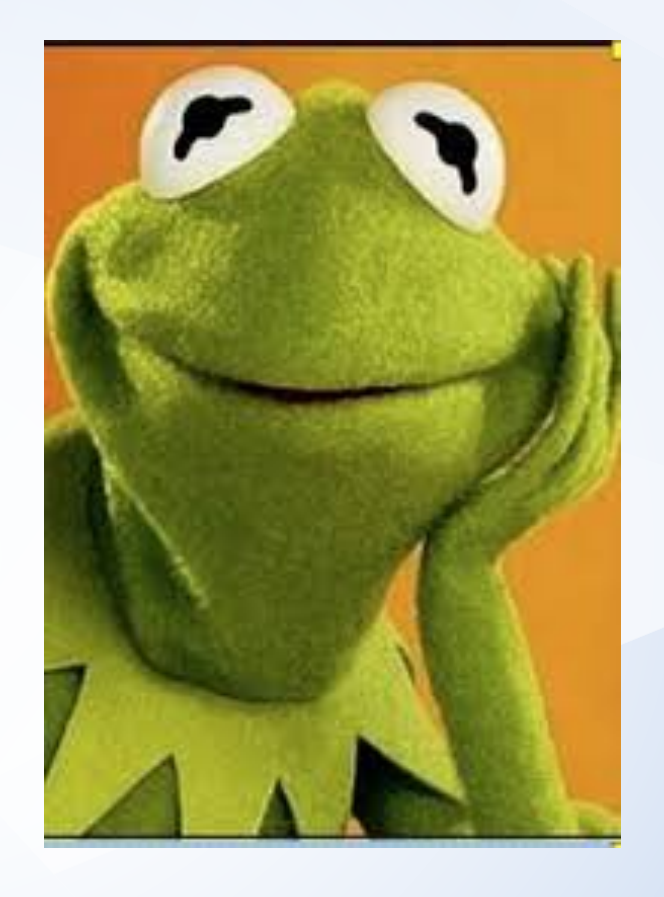

# **Tool Time**

### **ADFSDump**

- https://github.com/fireeye/ADFSDump
- .NET Assembly to be run on an AD FS server
- Must be run on AD FS server as the AD FS service account
- Dumps information from the configuration database and AD needed to generate signed security tokens and become ADFS :)
	- Encrypted PFX
	- DKM group key
	- Relying parties
	- Issuance rules

# **ADFSpoof**

- <https://github.com/fireeye/ADFSpoof>
- Python program to be run offline
	- Designed to be run using the data obtained from ADFSDump
- Decrypts EncryptedPfx blob given a DKM key
- Generates signed SAML tokens for arbitrary users that can be sent to a Relying Party
	- Uses user-generated XML templates
	- Each template requires specific parameters the claims contained in the RP issuance rules
	- Launching with Office 365, Dropbox, and extensible SAML 2.0 templates

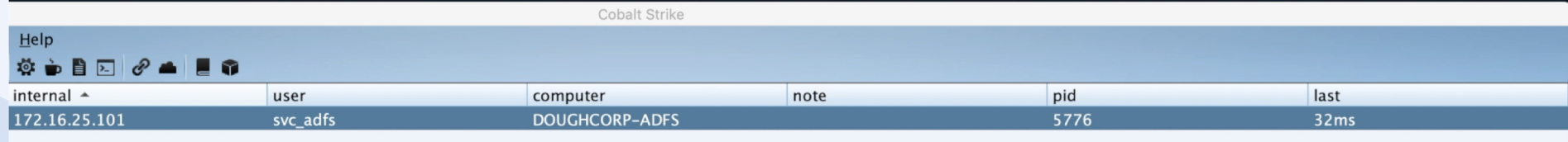

#### 1@5776 X

e a service to spawn a session on a host e PowerShell to spawn a session on a host ecute PowerShell command in specific process ss—the—hash using Mimikatz int current directory ery the registry vert to original token move a file or folder tup a reverse port forward ecute a program on target (returns output) ecute a program as another user ecute a program in a high-integrity context ecute a program under another PID ke a screenshot an environment variable ecute a command via cmd.exe ject shellcode into a process awn process and inject shellcode into it beacon sleep time art SOCKS4a server to relay traffic pp SOCKS4a server awn a session awn a session as another user executable to spawn processes into<br>wr a session under another PID

#### **Best Practices and Mitigations**The best defense is a good defense

# **Best Practices and Mitigations**

Before everything goes awry

■ Secure privileged access

#### –**The AD FS server should be treated as a Tier 0 device (like a domain controller)**

- Access should be restricted to only originate from privileged access workstations
- Enabled advanced auditing on AD FS
	- Check "success" and "failure" audit options in AD FS Management snap-in
	- Enable "Audit Application Generated" events on the AD FS farm via GPO

# **Best Practices and Mitigations**

Before everything goes awry

- Make the AD FS Service account a gMSA
	- Passwords managed by AD
- High Security: Use a Hardware Security Module (HSM)
- § While we're at it: Extranet Smart Lockout for AD FS 2016

# **Responding Appropriately**

- Identity providers now are part of the incident response process
- **If you have good visibility and confidence attacker targeted AD FS:** 
	- Reset signing key carefully
	- Compare claims rules/exceptions against baselines
	- Verify core adapters are intact
- If not determine your risk rating and act appropriately
- Vendor debug logs can be useful in AD FS cloning scenarios
	- Not so much with modified adapters...

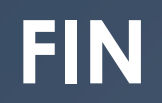